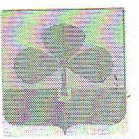

### МУНИЦИПАЛЬНОЕ ОБЩЕОБРАЗОВАТЕЛЬНОЕ УЧРЕЖДЕНИЕ «НОВОБУРАНОВСКАЯ ШКОЛА» (МОУ «НОВОБУРАНОВСКАЯ ШКОЛА»)

ул. Школьная 1, с. Новобурановка Агаповский муниципальный район Челябинская область 457410 e-mail: nbshkola@mail.ru

#### ПРИКАЗ

No 117

OT  $\langle 04.08 \rangle$  2020  $\Gamma$ . с. Новобурановка

#### «О профилактической работе по противодействию экстремизму в МОУ «Новобурановская школа» в 2020-2021 учебном году»

В соответствии с ФЗ № 114 от 25.07.2002 г. «О противодействии экстремистской деятельности», в связи с необходимостью организации регулярных профилактических мероприятий, направленных на недопущение организации лидерами и активистами радикальных общественных объединений и религиозных организаций политических пропаганды экстремистских идей и в целях недопущения вовлечения обучающихся МОУ «Новобурановская школа» в противоправную деятельность

ТРИКАЗЫВАЮ:

1. Утвердить План мероприятий по противодействию экстремизму на 2020-2021 учебный год (приложение I).

2. Назначить ответственной за организацию профилактической работы по противодействию экстремизму среди обучающихся заместителя директора по воспитательной работе Гадельшину E.B.

3. Гадельшиной Е.В., ответственной за организацию профилактической работы по противодействию экстремизму среди обучающихся:

3.1. Проверить содержание пакета документов по данному направлению:

- ежегодный план профилактической работы по противодействию экстремизму в МОУ «Новобурановская школа»;

- приказы:

- методические рекомендации о профилактике экстремизма в молодежной ореде;

- подтверждающие справки о проведении профилактических бесед сотрудниками ОДН (по согласованию).

3.2. Предоставлять информацию о проведении мероприятий по профилактике экстремизма в УО Агаповского муниципального района и другие учреждения по запросу.

3.3. Обновлять информацию по противодействию экстремизму на стенде школы и на сайте школы.

4. Заведующей библиотекой Уржумцевой С.Г.:

- провести сверку библиотечного фонда на предмет отсутствия запрещенной экстремисткой литературы.

5. Классным руководителям 1-11 классов продолжить регулярные профилактические мероприятия по:

- недопущению вовлечения обучающихся в экстремистскую деятельность, воспитанию толерантности и патриотизма:

- приобщению учащихся к занятиям творчеством и спортом;

- повышению роли семьи в предупреждении антисемитского, экстремистского поведения детей;

- вовлечению обучающихся в экскурсионно - туристическую деятельность, созданию

современных мультимедийных продуктов о культурном многообразии России, расширению знаний о стране и народах, проживающих в ней;

И.Н. Маркова

Е.В. адельшина

Т. Уржумцева

обеспечению адаптации и социализации детей из семей мигрантов при их наличии.

Контроль за выполнением данного приказа оставляю за собой. 6.

Директор школы

С приказом ознакомлены:

Приложение № 1 к приказу № 117 от 04.08.2020 г.

## План мероприятий

## по профилактике экстремизма, гармонизации межэтнических отношений, недопущению проявления фактов национализма и ксенофобии среди несовершеннолетних

# МОУ «Новобурановская школа» на 2020-2021 учебный год

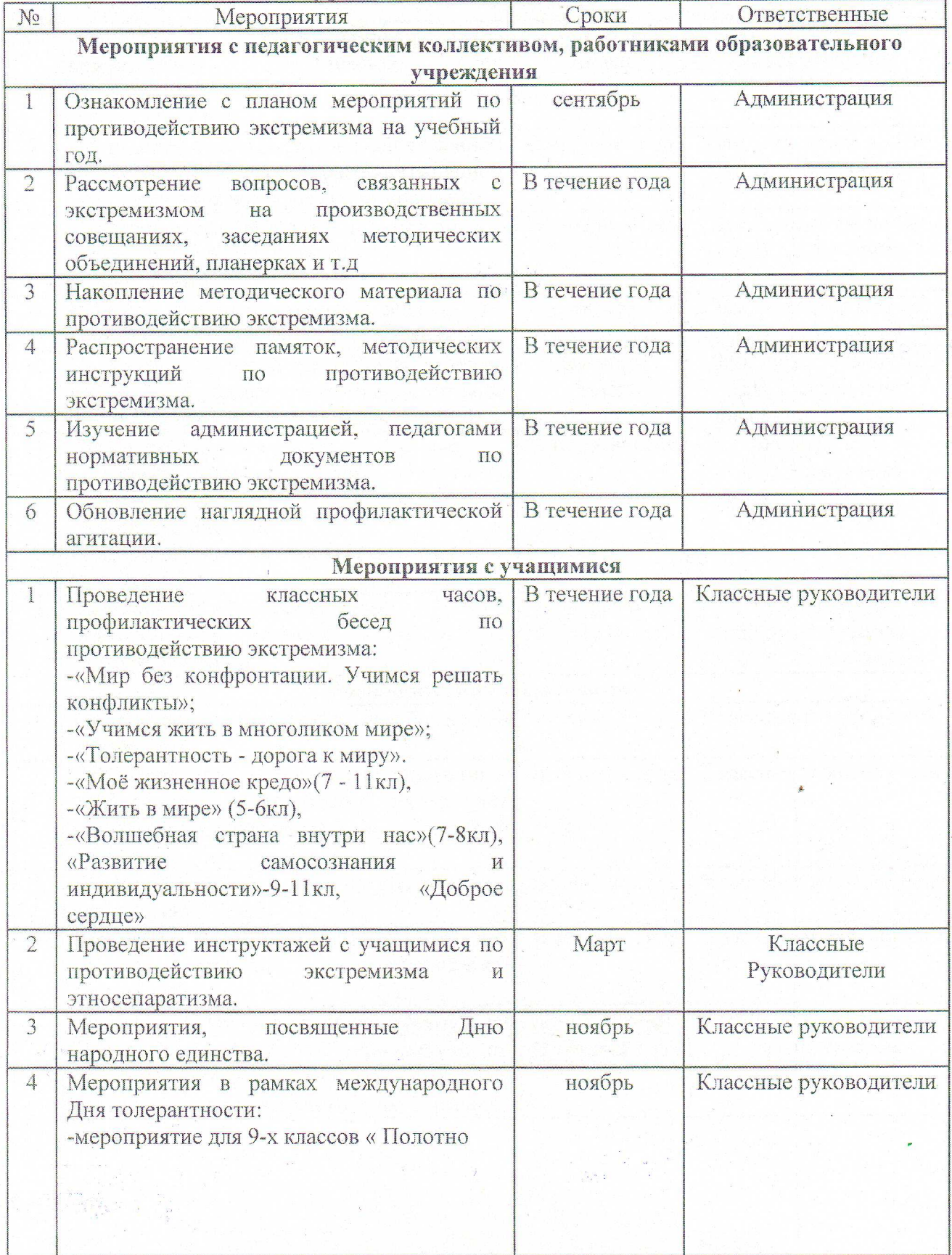

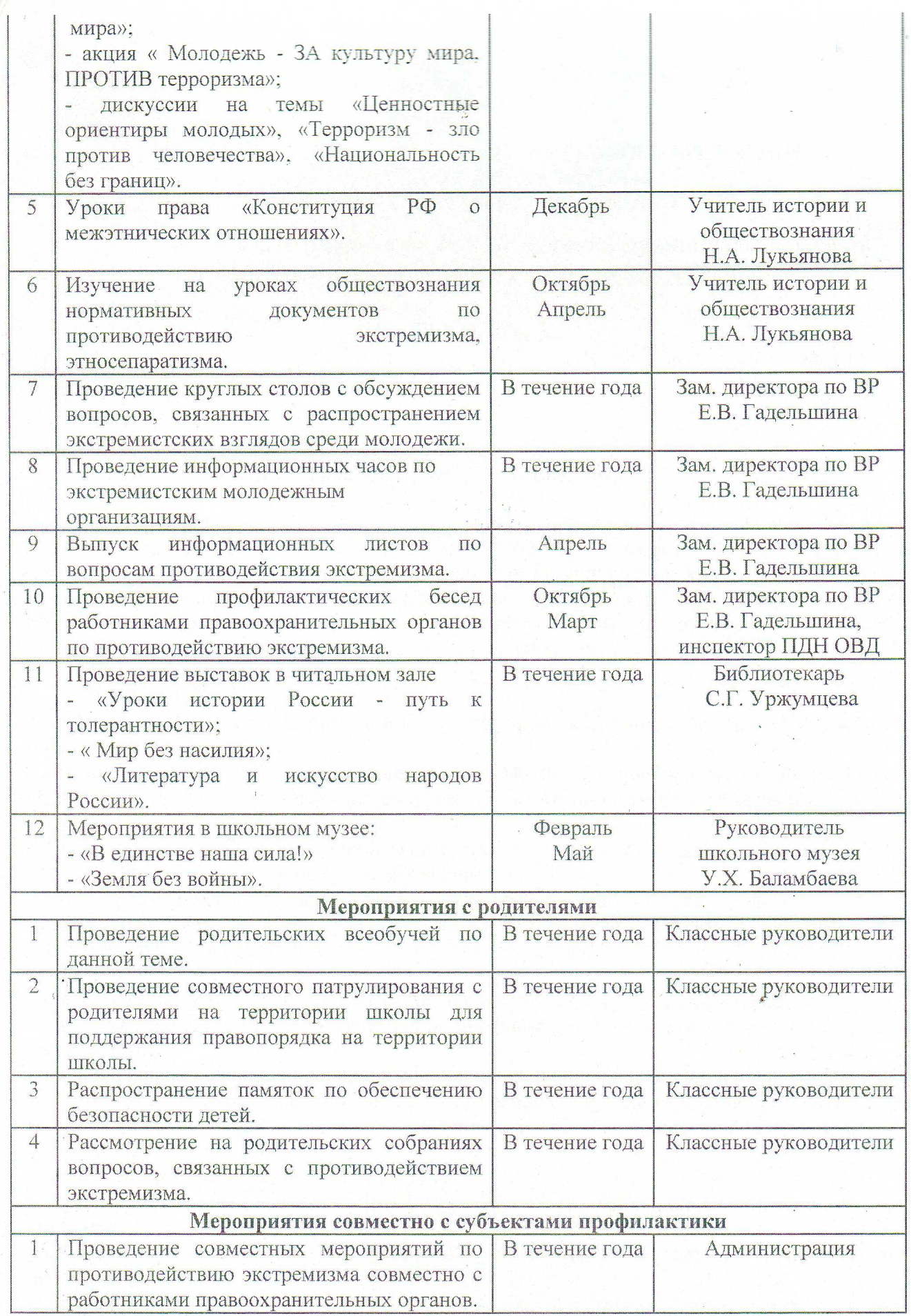

 $\left(\frac{2}{\epsilon},\frac{1}{\epsilon}\right)$